**International Extension Curriculum: Strengthening Extension's Capacity for International Engagement http://www2.ces.purdue.edu/iec/default.htm**

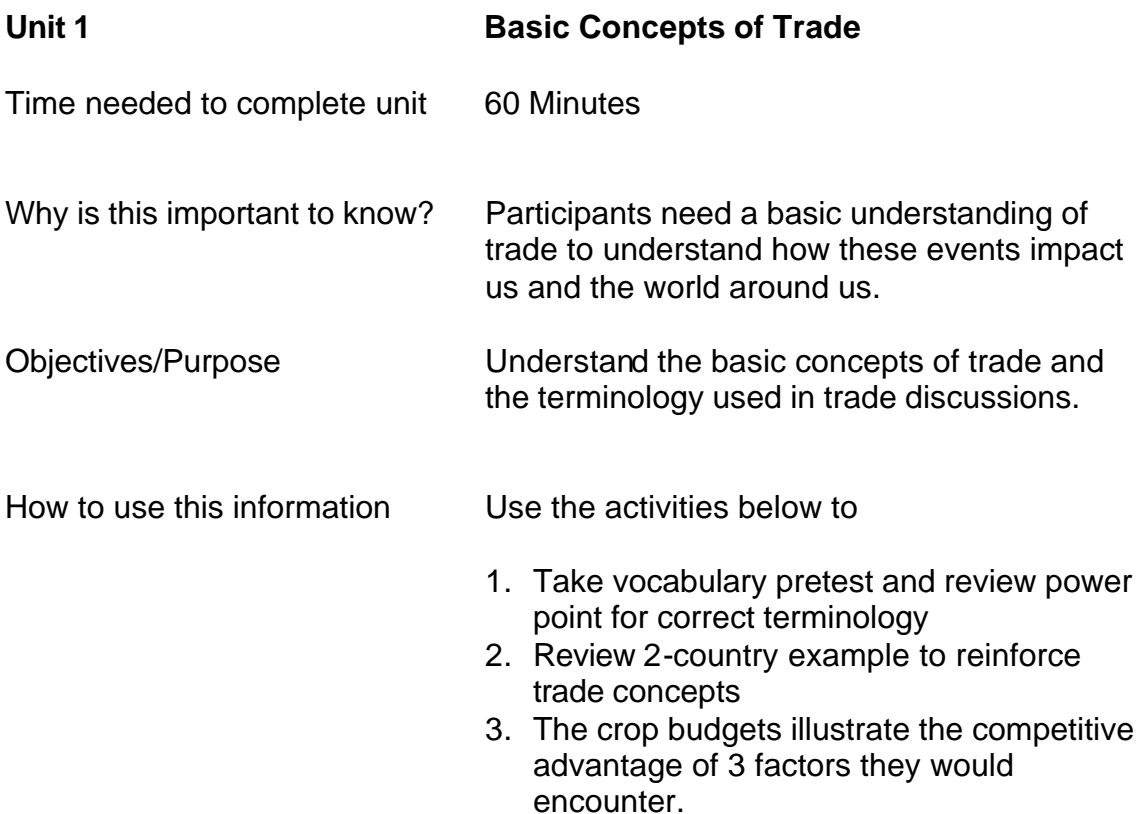

Learning Method:

- 1. Click on the link to the vocabulary pretest "IntlVocabMatchingRB.pdf" and take the pretest. You may want to print it off on paper to make it easier to complete. After taking the pretest go the "Vocabulary.ppt" power point file and review the answers.
- 2. Next open the file "Two Country.pdf", review and complete the discussion questions.
- 3. Next go to the file "Crop Budgets.ppt" and review it. Look at the various costs for the inputs. Notice the differences in land, labor, machinery and other input costs. Open "Crop Budget Review.doc" for a summary of some of the major points.

## Supporting Materials

- Activity 1: Open file "IntlVocabMatchingRB.pdf", print off the Worksheet and complete it. Then open the file "Vocabulary.ppt" and review the answers.
- Activity 2: Two country comparison: Open the file "Two Country.xls" and complete discussion questions.

Activity: 3: Next go to file "Crop Budgets.ppt" and review it. Open "Crop Budget Review.doc" for summarized points.

Materials may be reproduced in electronic or print form for use in educational or training activities. Authors should be credited for their work in all instances. All other reproduction or use of materials requires prior electronic or written permission by contacting cameronselby@purdue.edu

References:

International Trade Vocabulary Source: 2003. Krugman, Paul R. and Maurice Obstfeld. International Economics: Theory and Policy. Boston: Addison Wesley. Various pages.

Two County Case developed by Donald Hofstrand, Iowa State University Extension Farm Management Field Specialist and reviewed by Sherry Glenn, Iowa State University Extension Central Area Director and Kelvin Leibold, Iowa State University Extension Farm Management Field Specialist

Crop Budgets and supporting notes developed by Kelvin Leibold, Iowa State University Extension Farm Management Field Specialist